# Two new numerical approaches for the fractional distribution of the model of a system of lakes via modified hat and quasi-hat functions

Jafar Biazar<sup>∗</sup> , Hamed Ebrahimi

Department of Applied Mathematics, Faculty of Mathematical Sciences, University of Guilan, P. O. Box: 41635-19141, Rasht, Iran

## Abstract

In this article, two numerical approaches are presented to solve a system of three fractional differential equations that express the pollution of lakes. In our recent study, a new class of hat functions, called quasi-hat functions (QHFs), are constructed. The proposed approaches utilize modified hat functions (MHFs) and quasi-hat functions (QHFs). Fractional-order operational of MHFs and QHFs are used to build algorithms that transform the main problem into a system of six equations with six unknowns and three equations with three unknowns, respectively. Absolute errors of obtained approximate solutions and convergence analysis of the utilized approach will be studied. Finally, three examples are provided to illustrate the capabilities of these algorithms. The pollution monitoring results are reported in some tables and figures for different values of α.

Keywords: Numerical algorithms; Fractional modeling; Pollution; Systems of lakes; Fractional operational matrix.

2010 MSC: 65Yxx, 81T80, 65Lxx, 65D15.

Preprint submitted to Journal of Scientia Iranica August 18, 2023

<sup>∗</sup>Corresponding author

Email addresses: biazar@guilan.ac.ir (Jafar Biazar), hamed\_ebrahimi@webmail.guilan.ac.ir (Hamed Ebrahimi)

## 1. Introduction

Water pollution causes very destructive effects on the environment. Researchers use mathematical modeling to monitor pollution and help plan ways to protect the environment. Biazar et al. studied and solved the mathematical <sup>5</sup> model of lake pollution for the first time [\[1\]](#page-17-0). This model consists of a system of three lakes connected to each other by some channels. Mathematical modeling of this problem leads to a system of three fractional differential equations. There are several numerical methods for solving such systems of differential equations (see [\[2,](#page-17-1) [3,](#page-17-2) [4,](#page-17-3) [5\]](#page-17-4)). The model has been examined by many researchers using dif-

- <sup>10</sup> ferent approaches [\[6,](#page-18-0) [7,](#page-18-1) [8\]](#page-18-2). Khader et al. used the operational matrix method based on the shifted Chebyshev polynomials to solve the water pollution model [\[9\]](#page-18-3). Prakasha and Veeresha inspected the model of pollution for a system of lakes using the q-homotopy analysis transform method [\[10\]](#page-18-4). The Haar wavelet collocation method has been suggested for solving a novel model for the con-
- <sup>15</sup> tamination of a system of three artificial lakes in [\[11\]](#page-18-5). Ghosh et al. established a new iterative method to solve the model of the amount of pollution in lakes connected with some rivers [\[12\]](#page-18-6). Shiri et al. presented a high-order numerical method to solve the pollution model[\[13\]](#page-18-7). Also, Yönet et al. applied a Taylor series to solve the pollution system[\[14\]](#page-19-0). Figure [1](#page-20-0) shows the three lakes with in-
- <sup>20</sup> terconnected canals. A pollutant enters the first lake from the indicated source, named by  $p(t)$ . Suppose  $u_i(t)$  and  $V_i$  express the amount of pollutant and the water volume in the lake i for  $t \geq 0$ ,  $i = 1, 2, 3$ , respectively. Modeling the dynamic behavior of pollution distribution in a system of lakes can be stated as follows:

<span id="page-1-0"></span>
$$
{}_{0}^{C}D_{t}^{\alpha}u_{1}(t) = p(t) + \frac{F_{13}}{V_{3}}u_{3}(t) - \frac{F_{31}}{V_{1}}u_{1}(t) - \frac{F_{21}}{V_{1}}u_{1}(t),
$$
  
\n
$$
{}_{0}^{C}D_{t}^{\alpha}u_{2}(t) = \frac{F_{21}}{V_{1}}u_{1}(t) - \frac{F_{32}}{V_{2}}u_{2}(t), \qquad 0 < \alpha \le 1, \ t \in [0, T],
$$
  
\n
$$
{}_{0}^{C}D_{t}^{\alpha}u_{3}(t) = \frac{F_{31}}{V_{1}}u_{1}(t) + \frac{F_{32}}{V_{2}}u_{2}(t) - \frac{F_{13}}{V_{3}}u_{3}(t), \qquad (1)
$$

<sup>25</sup> subject to the initial conditions  $u_1(0) = \lambda_1$ ,  $u_2(0) = \lambda_2$ , and  $u_3(0) = \lambda_3$ . Here  $u_1(t)$ ,  $u_2(t)$ , and  $u_3(t)$  are unknown functions,  $\lambda_1$ ,  $\lambda_2$ ,  $\lambda_3$ ,  $F_{13}$ ,  $F_{31}$ ,  $F_{21}$ ,  $F_{32}$ ,

 $V_1$ ,  $V_2$ , and  $V_3$  are the appropriate parameters. The operator  ${}^C_0D_t^{\alpha}$  denotes the Caputo fractional derivative [\[15\]](#page-19-1). Table [1](#page-24-0) shows the meaning of parameters and variables for the pollution problem in the system of lakes. The volume

- <sup>30</sup> of water in each lake is assumed to be constant and the flow into each lake must balance the outflow. The present study discusses some of the properties of Riemann-Liouville integral operators based on the modified hat and quasi-hat functions to solve a fractional distribution model of lakes [\(1\)](#page-1-0) for the first time. In Section [2,](#page-2-0) some characteristics and basic definitions of the fractional calculus
- <sup>35</sup> are explained. Section [3](#page-4-0) is dedicated to introducing the operational matrices of MHFs and QHFs. Fourth section studies the absolute error of approximation of a function by a truncated series of MHFs and QHFs. Fifth section presents two numerical algorithms for problem [\(1\)](#page-1-0). The principal problem will be reduced to several simple linear algebraic equations by applying the operational matrix
- <sup>40</sup> methods of MHFs and QHFs. The convergence analysis of the proposed schemes is discussed in Section [6.](#page-13-0) As evidence of the validity and accuracy of the utilized approach, three numerical examples are provided in Section [7,](#page-14-0) and a conclusion and discussion are provided in Section [8.](#page-16-0)

#### <span id="page-2-0"></span>2. Basic concepts and definitions

<sup>45</sup> Here, several definitions and properties are explained that will be used in this manuscript. In this research the Riemann-Liouville integral operator of the  $\alpha$ -th order  $(I_t^{\alpha})$ , and the Caputo fractional differential operator of order  $\alpha$  ( ${}_{0}^{c}D_t^{\alpha}$ ) will be used. They are well addressed in [\[15\]](#page-19-1). The Riemann–Liouville integral and the Caputo fractional derivative operators satisfies the following properties:

$$
I_t^{\alpha}(I_t^{\beta}u(t)) = I_t^{\beta}(I_t^{\alpha}u(t)) = I_t^{\alpha+\beta}u(t),
$$
  
\n
$$
I_t^{\alpha}(\substack{C \\ 0} D_t^{\alpha}u(t)) = u(t) - \sum_{i=0}^{n-1} u^{(i)}(0) \frac{t^i}{i!}, \qquad n-1 < \alpha \le n, \quad t > 0.
$$
\n(2)

## <sup>50</sup> 2.1. Recalling of MHFs

Hat functions are defined on a closed interval  $[0, T]$  and have shapes similar to hats [\[16,](#page-19-2) [17\]](#page-19-3). The interval is segregated into  $n$  number of sub-intervals of

equal length, as  $[ih, (i+1)h], i = 0, 1, 2..., n-1$ , where  $h = \frac{T}{n}$ , and  $n \ge 2$ ,  $n =$ 2K,  $K \in \mathbb{N}$ . Modified hat functions are defined as follows [\[16\]](#page-19-2):

$$
\psi_0(t) = \begin{cases} \frac{1}{2h^2}(t-h)(t-2h), & 0 \le t \le 2h, \\ 0, & otherwise, \end{cases}
$$
\n(3)

55 if i is odd, and  $1 \leq i \leq n-1$ ;

$$
\psi_i(t) = \begin{cases} \frac{-1}{h^2}(t - (i-1)h)(t - (i+1)h), & (i-1)h \le t \le (i+1)h, \\ 0, & \text{otherwise,} \end{cases}
$$
(4)

if *i* is even, and  $2 \leq i \leq n-2$ ;

$$
\psi_i(t) = \begin{cases}\n\frac{1}{2h^2}(t - (i-1)h)(t - (i-2)h), & (i-2)h \le t \le ih, \\
\frac{1}{2h^2}(t - (i+1)h)(t - (i+2)h), & ih \le t \le (i+2)h, \\
0, & otherwise,\n\end{cases}
$$
\n(5)

and at the last point

$$
\psi_n(t) = \begin{cases} \frac{1}{2h^2}(t - (T - h))(t - (T - 2h)), & T - 2h \le t \le T, \\ 0, & otherwise. \end{cases}
$$
(6)

# 2.2. Definition of QHFs

The concept of quasi-hat functions (QHFs) on a closed interval  $[0, T]$  is <sup>60</sup> derived based on the idea of the hat functions [\[18\]](#page-19-4). The domain of the quasi-hat functions is the same as those of the hat functions that were introduced right now. Quasi-hat functions are defined as follows for  $i$  even, and  $0 \le i \le n$ ;

$$
\phi_i(t) = \begin{cases} \frac{1}{2h^2}(t - (i+1)h)(t - (i+2)h), & \text{if } h \le t < (i+2)h, \\ 0, & \text{otherwise,} \end{cases} \tag{7}
$$

when *i* is odd, and  $1 \leq i \leq n-1$ ;

$$
\phi_i(t) = \begin{cases}\n-\frac{1}{2h^2}(t - (i-1)h)(t - (i+2)h), & (i-1)h \le t < (i+1)h, \\
0, & \text{otherwise,} \n\end{cases}
$$
\n(8)

wherein  $n \geq 2$  is an even positive integer,  $h = \frac{T}{n}$ . The Matlab package is used 65 to plot quasi-hat functions on the interval  $[0, 1]$  for  $n = 4$  (Figure [2\)](#page-21-0).

The following properties can be achieved by using the MHFs and QHFs definitions, respectively [\[16,](#page-19-2) [18\]](#page-19-4);

$$
\psi_i(jh) = \begin{cases} 1, & i = j, \\ 0, & i \neq j, \end{cases} \sum_{i=0}^n \psi_i(t) = 1, \tag{9}
$$

and

$$
\phi_i(jh) = \begin{cases} 1, & i = j, \\ 0, & i \neq j, \end{cases} \qquad \sum_{i=0}^n \phi_i(t) = 1.
$$
 (10)

# 2.3. MHFs & QHFs expansion

 $\tau_0$  An arbitrary function  $u(t)$ , can be approximated by a linear combination of MHFs or QHFs as the following, respectively:

<span id="page-4-3"></span>
$$
u(t) \simeq u_n(t) = \sum_{i=0}^n a_i \psi_i(t) = A^T \Psi(t), \qquad (11)
$$

<span id="page-4-2"></span>
$$
u(t) \simeq u_n(t) = \sum_{i=0}^n \overline{a}_i \phi_i(t) = \overline{A}^T \Phi(t), \qquad (12)
$$

so that

<span id="page-4-1"></span>
$$
\Psi(t) = [\psi_0(t), \psi_1(t), ..., \psi_n(t)]^T, \quad \Phi(t) = [\phi_0(t), \phi_1(t), ..., \phi_n(t)]^T,
$$
 (13)

and

$$
A = [a_0, a_1, ..., a_n]^T, \quad \overline{A} = [\overline{a}_i, \overline{a}_i, ..., \overline{a}_i]^T,
$$
\n(14)

<sup>75</sup> where

<span id="page-4-4"></span>
$$
a_i = \overline{a}_i = u(ih), \quad i = 0, ..., n.
$$
 (15)

# <span id="page-4-0"></span>3. Operational matrices of MHFs & QHFs

The purpose of this section is to present the fractional-order integral operational matrices based on the modified hat and quasi-hat functions.

3.1. Fractional order operational matrix of integration

<sup>80</sup> Let us to state the following theorems:

**Theorem 1.** Suppose  $\Psi(t)$  is given by [\(13\)](#page-4-1) and  $\alpha > 0$ , then

<span id="page-5-0"></span>
$$
I_t^{\alpha} \Psi(t) \simeq P^{\alpha} \Psi(t). \tag{16}
$$

 $P^{\alpha}$  is the  $(n+1) \times (n+1)$  operational matrix of the Riemann-Liouville integral, illustrated as follows:

<span id="page-5-1"></span>
$$
P^{(\alpha)} = \frac{h^{\alpha}}{2\Gamma(\alpha+3)} \begin{pmatrix} 0 & \zeta_1 & \zeta_2 & \zeta_3 & \zeta_4 & \zeta_5 & \zeta_6 & \dots & \zeta_{n-1} & \zeta_n \\ 0 & \beta_1 & \beta_2 & \beta_3 & \beta_4 & \beta_5 & \beta_6 & \dots & \beta_{n-1} & \beta_n \\ 0 & \eta_1 & \eta_2 & \eta_3 & \eta_4 & \eta_5 & \eta_6 & \dots & \eta_{n-1} & \eta_n \\ 0 & 0 & 0 & \beta_1 & \beta_2 & \beta_3 & \beta_4 & \dots & \beta_{n-3} & \beta_{n-2} \\ 0 & 0 & 0 & \eta_1 & \eta_2 & \eta_3 & \eta_4 & \dots & \eta_{n-3} & \eta_{n-2} \\ 0 & 0 & 0 & 0 & \beta_1 & \beta_2 & \dots & \beta_{n-5} & \beta_{n-4} \\ 0 & 0 & 0 & 0 & 0 & \eta_1 & \eta_2 & \dots & \eta_{n-5} & \eta_{n-4} \\ 0 & 0 & 0 & 0 & 0 & \vdots & \vdots & \vdots & \vdots \\ 0 & 0 & 0 & 0 & 0 & 0 & \dots & \beta_1 & \beta_2 \\ 0 & 0 & 0 & 0 & 0 & 0 & \dots & \eta_1 & \eta_2 \end{pmatrix},
$$
\n(17)

where

$$
\zeta_1 = \alpha (2\alpha + 3),
$$
  
\n
$$
\zeta_k = (k^{\alpha+1}(2k - 3\alpha - 6) + 2k^{\alpha}(\alpha + 1)(\alpha + 2) + (k - 2)^{\alpha+1}(2 - 2k - \alpha)),
$$
  
\n
$$
k = 2, 3, ..., n,
$$
  
\n
$$
\beta_1 = 4(\alpha + 1)
$$
  
\n
$$
\beta_k = 4 ((k - 2)^{\alpha+1}(k + \alpha) + k^{\alpha+1}(2 + \alpha - k)), \quad k = 2, 3, ..., n,
$$
  
\n
$$
\eta_k = -\alpha \delta_{1k} + (2)^{\alpha+1}(2 - \alpha) \delta_{2k} + ((3)^{\alpha+1}(4 - \alpha) - 6(2 + \alpha)) \delta_{3k}, \quad k = 1, 2, 3,
$$
  
\n
$$
\eta_k = (k - 4)^{\alpha+1}(6 - 2k - \alpha) - 6(k - 2)^{\alpha+1}(2 + \alpha) + (k)^{\alpha+1}(2k - 2 - \alpha),
$$
  
\n
$$
k = 4, ..., n,
$$
  
\n(18)

85 where  $\delta_{ij}$  is the Kronecker delta.

Proof. For the poof and more details see [\[16\]](#page-19-2).

**Theorem 2.** Let  $\Phi(t)$  be given by [\(13\)](#page-4-1) and  $\alpha > 0$ , then

<span id="page-6-0"></span>
$$
I_t^{\alpha} \Phi(t) \simeq Q^{\alpha} \Phi(t). \tag{19}
$$

So that  $Q^{\alpha}$  is the  $(n + 1) \times (n + 1)$  operational matrix of order  $\alpha$ , which is resulted by defining the Riemann-Liouville integral, and is generally represented <sup>90</sup> as follows

<span id="page-6-2"></span>
$$
Q^{(\alpha)} = \frac{h^{\alpha}}{2\Gamma(\alpha+3)} \begin{pmatrix} 0 & \rho_1 & \rho_2 & \rho_3 & \rho_4 & \dots & \rho_{n-1} & \rho_n \\ 0 & \sigma_1 & \sigma_2 & \sigma_3 & \sigma_4 & \dots & \sigma_{n-1} & \sigma_n \\ 0 & 0 & 0 & \rho_1 & \rho_2 & \dots & \rho_{n-3} & \rho_{n-2} \\ 0 & 0 & 0 & \rho_1 & \sigma_2 & \dots & \sigma_{n-3} & \sigma_{n-2} \\ 0 & 0 & 0 & \sigma_1 & \sigma_2 & \dots & \sigma_{n-3} & \sigma_{n-2} \\ \vdots & \vdots & \vdots & \vdots & \vdots & \vdots & \vdots & \vdots \\ 0 & 0 & 0 & 0 & 0 & \dots & \rho_1 & \rho_2 \\ 0 & 0 & 0 & 0 & 0 & \sigma_1 & \sigma_2 \\ 0 & 0 & 0 & 0 & 0 & 0 & 0 \end{pmatrix}, (20)
$$

where

$$
\rho_1 = \alpha (2\alpha + 3),
$$
  
\n
$$
\rho_k = (k^{\alpha+1}(2k - 3\alpha - 6) + 2k^{\alpha}(\alpha + 1)(\alpha + 2) + (k - 2)^{\alpha+1}(2 - 2k - \alpha)),
$$
  
\n
$$
k = 2, 3, ..., n,
$$
  
\n
$$
\sigma_1 = 3\alpha + 4,
$$
  
\n
$$
\sigma_k = (k - 2)^{\alpha+1}(2k + \alpha - 2) - 2(k - 2)^{\alpha}(2 + \alpha)(1 + \alpha) - (k)^{\alpha+1}(2k - 6 - 3\alpha),
$$
  
\n
$$
k = 2, 3, ..., n.
$$
  
\n(21)

Proof. For the poof and more details see [\[18\]](#page-19-4).

If we approximate a function with MHFs and QHFs, we can use [\(16\)](#page-5-0) and [\(19\)](#page-6-0), to obtain the following result:

<span id="page-6-1"></span>
$$
I_t^{\alpha}u(t) \simeq I_t^{\alpha} \left( \sum_{i=0}^n a_i \psi_i(t) \right) \simeq I_t^{\alpha} \left( \mathbf{A}^T \Psi(t) \right) \simeq \mathbf{A}^T P^{\alpha} \Psi(t). \tag{22}
$$

95

$$
I_t^{\alpha}u(t) \simeq I_t^{\alpha} \left(\sum_{i=0}^n \overline{a}_i \phi_i(t)\right) \simeq I_t^{\alpha} \left(\overline{A}^T \Phi(t)\right) \simeq \overline{A}^T Q^{\alpha} \Phi(t). \tag{23}
$$

# 4. Error analysis

In this section, quasi-hat and modified hat functions are proposed to estimate the absolute errors for approximating an arbitrary function.

According to reference [\[18\]](#page-19-4), the absolute error when approximating an arbitrary <sup>100</sup> function using QHFs [\(12\)](#page-4-2), can be written as

<span id="page-7-1"></span>
$$
|u(t) - u_n(t)| \simeq \frac{h}{2} |(j - k)(2 + (-1)^k + k - j)u'(kh)|,
$$
\n(24)

wherein  $j = t/h$ ,  $t \in (kh, (k+1)h)$ ,  $k = 0, 1, 2, ..., n$ .

An analysis is performed to approximate an arbitrary function with MHFs [\(11\)](#page-4-3), as follows [\[16\]](#page-19-2):

$$
u_n(t) \simeq u(kh) + (t - kh)u'(kh) + \frac{(t - kh)^2}{2}u''(kh). \tag{25}
$$

Also, the absolute error at the points  $t \in (kh, (k+1)h)$  is as follows

$$
|u(t) - u_n(t)| \simeq \left| u(t) - u(kh) - (t - kh)u'(kh) - \frac{(t - kh)^2}{2}u''(kh) \right|.
$$
 (26)

105 For  $t \in (kh, (k+1)h), k = 0, 1, 2, ..., n, h \rightarrow 0$ , obtain

<span id="page-7-0"></span>
$$
|u(t) - u_n(t)| \simeq \frac{1}{2} |(jh - kh)^2 u''(kh)| = \frac{h^2}{2} |(j - k)^2 u''(kh)|.
$$
 (27)

where  $j = t/h$ . The absolute error of QHFs and MHFs for  $j \to k$ ,  $k = 0, ..., n$ , results

$$
|u(kh) - u_n(kh)| \simeq 0,\t\t(28)
$$

thus  $\forall k$ , while  $h \to 0$  or  $n \to \infty$ , result in

$$
|u(t) - u_n(t)| \to 0. \tag{29}
$$

#### 5. Numerical process

<sup>110</sup> In this section, two numerical approaches are presented for the solution of Eq.[\(1\)](#page-1-0). As well recalling, the definition of Riemann-Liouville integral operator of order  $\alpha$  is as follows [\[15\]](#page-19-1)

<span id="page-8-0"></span>
$$
I_t^{\alpha}u(t) = \frac{1}{\Gamma(\alpha)} \int_0^t (t-\tau)^{\alpha-1} u(\tau) d\tau.
$$
 (30)

We apply Eq.[\(30\)](#page-8-0) to both sides of the original equation Eq.[\(1\)](#page-1-0). Then, using the properties of the Riemann-Liouville integral operator and the Caputo fractional 115 differential operator, and the initial conditions of  $Eq.(1)$  $Eq.(1)$ , we obtain

<span id="page-8-1"></span>
$$
u_1(t) = \lambda_1 + I_t^{\alpha} p(t) + \frac{F_{13}}{V_3} I_t^{\alpha} u_3(t) - \frac{F_{31}}{V_1} I_t^{\alpha} u_1(t) - \frac{F_{21}}{V_1} I_t^{\alpha} u_1(t),
$$
  
\n
$$
u_2(t) = \lambda_2 + \frac{F_{21}}{V_1} I_t^{\alpha} u_1(t) - \frac{F_{32}}{V_2} I_t^{\alpha} u_2(t),
$$
  
\n
$$
u_3(t) = \lambda_3 + \frac{F_{31}}{V_1} I_t^{\alpha} u_1(t) + \frac{F_{32}}{V_2} I_t^{\alpha} u_2(t) - \frac{F_{13}}{V_3} I_t^{\alpha} u_3(t).
$$
 (31)

# 5.1. Description of numerical algorithm based on MHFs

As described in Section [2,](#page-2-0) we can approximate all the functions in Eqs [\(31\)](#page-8-1) with MHFs [\(11\)](#page-4-3), as follows:

<span id="page-8-2"></span>
$$
u_v(t) \simeq \sum_{i=0}^n a_{vi} \psi_i(t) = A_v^T \Psi(t), \quad v = 1, 2, 3,
$$
 (32)

$$
\lambda_v \simeq \lambda_v \sum_{i=0}^n \psi_i(t) = \lambda_v E^T \Psi(t), \quad v = 1, 2, 3,
$$
\n(33)

<span id="page-8-3"></span>
$$
p(t) \simeq \sum_{i=0}^{n} p(ih)\psi_i(t) = G^T \Psi(t),
$$
\n(34)

<sup>120</sup> so that

$$
A_v = [a_{v0}, a_{v1}, ..., a_{vn}]^T, \quad v = 1, 2, 3,
$$
\n(35)

$$
E = [1, 1, ..., 1]^T,\tag{36}
$$

$$
G = [p(0), p(h), ..., p(nh)]T.
$$
 (37)

Combining [\(16\)](#page-5-0), [\(22\)](#page-6-1) and substitution [\(32-](#page-8-2)[34\)](#page-8-3) into Eqs.[\(31\)](#page-8-1) results in

$$
A_1^T \Psi(t) = \lambda_1 E^T \Psi(t) + G^T P^{\alpha} \Psi(t) + \frac{F_{13}}{V_3} A_3^T P^{\alpha} \Psi(t) - \frac{F_{31}}{V_1} A_1^T P^{\alpha} \Psi(t)
$$

$$
- \frac{F_{21}}{V_1} A_1^T P^{\alpha} \Psi(t),
$$

$$
A_2^T \Psi(t) = \lambda_2 E^T \Psi(t) + \frac{F_{21}}{V_1} A_1^T P^{\alpha} \Psi(t) - \frac{F_{32}}{V_2} A_2^T P^{\alpha} \Psi(t),
$$

$$
A_3^T \Psi(t) = \lambda_3 E^T \Psi(t) + \frac{F_{31}}{V_1} A_1^T P^{\alpha} \Psi(t) + \frac{F_{32}}{V_2} A_2^T P^{\alpha} \Psi(t)
$$

$$
- \frac{F_{13}}{V_3} A_3^T P^{\alpha} \Psi(t).
$$
(38)

<span id="page-9-1"></span>Also, we can write

$$
A_1^T - \lambda_1 E^T - G^T P^{\alpha} - \frac{F_{13}}{V_3} A_3^T P^{\alpha} + \frac{F_{31}}{V_1} A_1^T P^{\alpha} + \frac{F_{21}}{V_1} A_1^T P^{\alpha} = 0,
$$
  
\n
$$
A_2^T - \lambda_2 E^T - \frac{F_{21}}{V_1} A_1^T P^{\alpha} + \frac{F_{32}}{V_2} A_2^T P^{\alpha} = 0,
$$
  
\n
$$
A_3^T - \lambda_3 E^T - \frac{F_{31}}{V_1} A_1^T P^{\alpha} - \frac{F_{32}}{V_2} A_2^T P^{\alpha} + \frac{F_{13}}{V_3} A_3^T P^{\alpha} = 0.
$$
 (39)

This system contains 3  $(n+1)$  equations with 3  $(n+1)$  unknown MHFs coefficients. Assume  $P^{\alpha} = [\mu]_{ij}, i, j = 0, ..., n$ , the following results are obtained  $125$  from the arrangement of elements in the operational matrix  $(17)$ :

<span id="page-9-0"></span>
$$
[\mu_{ij}]_{i=0}^n = 0, \t j = 0,
$$
  
\n
$$
[\mu_{ij}]_{i=j+2}^n = 0, \t j = 1, 3, ..., n-1,
$$
  
\n
$$
[\mu_{ij}]_{i=j+1}^n = 0, \t j = 2, 4, ..., n.
$$
\n(40)

Based on [\(15\)](#page-4-4), we get

$$
a_{10} = \lambda_1, \qquad a_{20} = \lambda_2, \qquad a_{30} = \lambda_3. \tag{41}
$$

As a result of the properties of the operational matrix of MHFs, Eqs [\(17\)](#page-5-1) and [\(40\)](#page-9-0), we introduce a recursive system $(k/2)$ ,  $k = 2, 4, ..., n$ . To define system $(1)$ , take  $P^{\alpha} = [\mu]_{ij}$ ,  $i = 0, 1, k$ ,  $j = 1, k$ , and  $k = 2$ , so Eq.[\(39\)](#page-9-1) is expressed as <sup>130</sup> follows:

$$
system(1): \begin{cases} a_{11} - \frac{F_{13}}{V_3} \left[ \sum_{i=0}^{2} \mu_{i1} a_{3i} \right] - \left[ \sum_{i=0}^{2} p(ih) \mu_{i1} \right] + \left( \frac{F_{31} + F_{21}}{V_1} \right) \left[ \sum_{i=0}^{2} \mu_{i1} a_{1i} \right] - \lambda_1 = 0, \\ a_{12} - \frac{F_{13}}{V_3} \left[ \sum_{i=0}^{2} \mu_{i2} a_{3i} \right] - \left[ \sum_{i=0}^{2} p(ih) \mu_{i2} \right] + \left( \frac{F_{31} + F_{21}}{V_1} \right) \left[ \sum_{i=0}^{2} \mu_{i2} a_{1i} \right] - \lambda_1 = 0, \\ a_{21} - \frac{F_{21}}{V_1} \left[ \sum_{i=0}^{2} \mu_{i1} a_{1i} \right] + \frac{F_{32}}{V_2} \left[ \sum_{i=0}^{2} \mu_{i1} a_{2i} \right] - \lambda_2 = 0, \\ a_{22} - \frac{F_{21}}{V_1} \left[ \sum_{i=0}^{2} \mu_{i2} a_{1i} \right] + \frac{F_{32}}{V_2} \left[ \sum_{i=0}^{2} \mu_{i2} a_{2i} \right] - \lambda_2 = 0, \\ a_{31} - \frac{F_{31}}{V_1} \left[ \sum_{i=0}^{2} \mu_{i1} a_{1i} \right] - \frac{F_{32}}{V_2} \left[ \sum_{i=0}^{2} \mu_{i1} a_{2i} \right] + \frac{F_{13}}{V_3} \left[ \sum_{i=0}^{2} \mu_{i1} a_{3i} \right] - \lambda_3 = 0, \\ a_{32} - \frac{F_{31}}{V_1} \left[ \sum_{i=0}^{2} \mu_{i2} a_{1i} \right] - \frac{F_{32}}{V_2} \left[ \sum_{i=0}^{2} \mu_{i2} a_{2i} \right] + \frac{F_{13}}{V_3} \left[ \sum_{i=0}^{2} \mu_{i2} a_{3i} \right] - \lambda_3 = 0. \end{cases}
$$

Solving system(1) which includes 6 equations, coefficients of  $\{a_{11}, a_{12}, a_{21}, a_{22}, a_{31}, a_{32}\}$ can be calculated. Then for  $k = 4$ , one has

$$
system(2): \begin{cases} a_{13} - \frac{F_{13}}{V_3} \left[ \sum_{i=0}^{4} \mu_{i3} a_{3i} \right] - \left[ \sum_{i=0}^{4} p(ih) \mu_{i3} \right] + \left( \frac{F_{31} + F_{21}}{V_1} \right) \left[ \sum_{i=0}^{4} \mu_{i3} a_{1i} \right] - \lambda_1 = 0, \\ a_{14} - \frac{F_{13}}{V_3} \left[ \sum_{i=0}^{4} \mu_{i4} a_{3i} \right] - \left[ \sum_{i=0}^{4} p(ih) \mu_{i4} \right] + \left( \frac{F_{31} + F_{21}}{V_1} \right) \left[ \sum_{i=0}^{4} \mu_{i4} a_{1i} \right] - \lambda_1 = 0, \\ a_{23} - \frac{F_{21}}{V_1} \left[ \sum_{i=0}^{4} \mu_{i3} a_{1i} \right] + \frac{F_{32}}{V_2} \left[ \sum_{i=0}^{4} \mu_{i3} a_{2i} \right] - \lambda_2 = 0, \\ a_{24} - \frac{F_{21}}{V_1} \left[ \sum_{i=0}^{4} \mu_{i4} a_{1i} \right] + \frac{F_{32}}{V_2} \left[ \sum_{i=0}^{4} \mu_{i4} a_{2i} \right] - \lambda_2 = 0, \\ a_{33} - \frac{F_{31}}{V_1} \left[ \sum_{i=0}^{4} \mu_{i3} a_{1i} \right] - \frac{F_{32}}{V_2} \left[ \sum_{i=0}^{4} \mu_{i3} a_{2i} \right] + \frac{F_{13}}{V_3} \left[ \sum_{i=0}^{4} \mu_{i3} a_{3i} \right] - \lambda_3 = 0, \\ a_{34} - \frac{F_{31}}{V_1} \left[ \sum_{i=0}^{4} \mu_{i4} a_{1i} \right] - \frac{F_{32}}{V_2} \left[ \sum_{i=0}^{4} \mu_{i4} a_{2i} \right] + \frac{F_{13}}{V_3} \left[ \sum_{i=0}^{4} \mu_{i4} a_{3i} \right] - \lambda_3 = 0, \end{cases}
$$

unknown parameters  $\{a_{13}, a_{14}, a_{23}, a_{24}, a_{33}, a_{34}\}$  are obtained by solving system(2). Then we continue the successive process

$$
\begin{array}{ccccc}\n & & \vdots \\
135 & & \end{array}
$$

eventually, for  $k = n$ , result in

$$
system\left(\frac{n}{2}\right): \begin{cases} a_{1n-1} - \frac{F_{13}}{V_3} \left[ \sum_{i=0}^n \mu_{i\,n-1} a_{3i} \right] - \left[ \sum_{i=0}^n p(ih) \mu_{i\,n-1} \right] + \left( \frac{F_{31} + F_{21}}{V_1} \right) \left[ \sum_{i=0}^n \mu_{i\,n-1} a_{1i} \right] - \lambda_1 = 0, \\ a_{1n} - \frac{F_{13}}{V_3} \left[ \sum_{i=0}^n \mu_{i\,n} a_{3i} \right] - \left[ \sum_{i=0}^n p(ih) \mu_{i\,n} \right] + \left( \frac{F_{31} + F_{21}}{V_1} \right) \left[ \sum_{i=0}^n \mu_{i\,n} a_{1i} \right] - \lambda_1 = 0, \\ a_{2n-1} - \frac{F_{21}}{V_1} \left[ \sum_{i=0}^n \mu_{i\,n-1} a_{1i} \right] + \frac{F_{32}}{V_2} \left[ \sum_{i=0}^n \mu_{i\,n-1} a_{2i} \right] - \lambda_2 = 0, \\ a_{3n-1} - \frac{F_{31}}{V_1} \left[ \sum_{i=0}^n \mu_{i\,n} a_{1i} \right] + \frac{F_{32}}{V_2} \left[ \sum_{i=0}^n \mu_{i\,n} a_{2i} \right] - \lambda_2 = 0, \\ a_{3n-1} - \frac{F_{31}}{V_1} \left[ \sum_{i=0}^n \mu_{i\,n-1} a_{1i} \right] - \frac{F_{32}}{V_2} \left[ \sum_{i=0}^n \mu_{i\,n-1} a_{2i} \right] + \frac{F_{13}}{V_3} \left[ \sum_{i=0}^n \mu_{i\,n-1} a_{3i} \right] - \lambda_3 = 0, \\ a_{3n} - \frac{F_{31}}{V_1} \left[ \sum_{i=0}^n \mu_{i\,n} a_{1i} \right] - \frac{F_{32}}{V_2} \left[ \sum_{i=0}^n \mu_{i\,n} a_{2i} \right] + \frac{F_{13}}{V_3
$$

by solving system<br>(  $\frac{n}{2})$  and finding the six unknown coefficients of this system, all coefficients are completely determined, and we can get the approximate solutions  $u_1(t), u_2(t), u_3(t),$  [\(32\)](#page-8-2). The proposed approach reduces the original system to  $\frac{n}{2}$  systems, which includes six algebraic equations.

# 5.2. Description of numerical algorithm based on QHFs

To obtain numerical solutions of Eqs. [\(31\)](#page-8-1) using QHFs [\(12\)](#page-4-2), we have

<span id="page-11-0"></span>
$$
u_v(t) \simeq \sum_{i=0}^n \overline{a}_{vi} \phi_i(t) = \overline{A}_v^T \Phi(t), \quad v = 1, 2, 3,
$$
 (45)

$$
\lambda_v \simeq \lambda_v \sum_{i=0}^n \phi_i(t) = \lambda_v E^T \Phi(t), \quad v = 1, 2, 3,
$$
\n(46)

<span id="page-11-1"></span>
$$
p(t) \simeq \sum_{i=0}^{n} p(ih)\phi_i(t) = G^T \Phi(t), \qquad (47)
$$

<sup>145</sup> wherein

$$
\overline{A}_v = [\overline{a}_{v0}, \overline{a}_{v1}, ..., \overline{a}_{vn}]^T, \quad v = 1, 2, 3,
$$
\n(48)  
\n
$$
E = [1, 1, ..., 1]^T, \quad G = [p(0), p(h), ..., p(nh)]^T.
$$

By applying [\(19](#page-6-0)[-20\)](#page-6-2) and [\(45](#page-11-0)[-47\)](#page-11-1) in Eqs. [\(31\)](#page-8-1) the following results are obtained:

<span id="page-11-3"></span>
$$
\overline{A_1}^T - \lambda_1 E^T - G^T Q^{\alpha} - \frac{F_{13}}{V_3} \overline{A_3}^T Q^{\alpha} + \frac{F_{31}}{V_1} \overline{A_1}^T Q^{\alpha} + \frac{F_{21}}{V_1} \overline{A_1}^T Q^{\alpha} = 0,
$$
  
\n
$$
\overline{A_2}^T - \lambda_2 E^T - \frac{F_{21}}{V_1} \overline{A_1}^T Q^{\alpha} + \frac{F_{32}}{V_2} \overline{A_2}^T Q^{\alpha} = 0,
$$
  
\n
$$
\overline{A_3}^T - \lambda_3 E^T - \frac{F_{31}}{V_1} \overline{A_1}^T Q^{\alpha} - \frac{F_{32}}{V_2} \overline{A_2}^T Q^{\alpha} + \frac{F_{13}}{V_3} \overline{A_3}^T Q^{\alpha} = 0,
$$
\n(49)

the dimension of this system is  $3(n + 1) \times 3(n + 1)$ . Suppose  $Q^{\alpha} = [\theta]_{ij}, i, j = 0, ..., n$ . As shown in the operational matrix [\(20\)](#page-6-2), we have

<span id="page-11-2"></span>
$$
[\theta_{ij}]_{i=0}^n = 0, \t j = 0,
$$
  
\n
$$
[\theta_{ij}]_{i=0}^n = 0, \t j = n,
$$
  
\n
$$
[\theta_{ij}]_{i=j+1}^n = 0, \t j = 1, 3, ..., n - 1,
$$
  
\n
$$
[\theta_{ij}]_{i=j}^n = 0, \t j = 2, 4, ..., n.
$$
\n(50)

<sup>150</sup> Using Eq. [\(15\)](#page-4-4) and initial values, we get the following results:

$$
\overline{a}_{10} = \lambda_1, \qquad \overline{a}_{20} = \lambda_2, \qquad \overline{a}_{30} = \lambda_3. \tag{51}
$$

According to Eqs. [\(20\)](#page-6-2) and [\(50\)](#page-11-2), we introduce recursive system $(k/2)$ ,  $k =$  $2, 4, \ldots, n$ . Thus, the following system is an appropriate representation to write [\(49\)](#page-11-3) based on [\(50\)](#page-11-2).

$$
system(1): \begin{cases} \overline{a}_{11} - \frac{F_{13}}{V_3} \left[ \sum_{i=0}^{1} \theta_{i1} \overline{a}_{3i} \right] - \left[ \sum_{i=0}^{1} p(ih) \theta_{i1} \right] + \left( \frac{F_{31} + F_{21}}{V_1} \right) \left[ \sum_{i=0}^{1} \theta_{i1} \overline{a}_{1i} \right] - \lambda_1 = 0, \\ \overline{a}_{21} - \frac{F_{21}}{V_1} \left[ \sum_{i=0}^{1} \theta_{i1} \overline{a}_{1i} \right] + \frac{F_{32}}{V_2} \left[ \sum_{i=0}^{1} \theta_{i1} \overline{a}_{2i} \right] - \lambda_2 = 0, \\ \overline{a}_{31} - \frac{F_{31}}{V_1} \left[ \sum_{i=0}^{1} \theta_{i1} \overline{a}_{1i} \right] - \frac{F_{32}}{V_2} \left[ \sum_{i=0}^{1} \theta_{i1} \overline{a}_{2i} \right] + \frac{F_{13}}{V_3} \left[ \sum_{i=0}^{1} \theta_{i1} \overline{a}_{3i} \right] - \lambda_3 = 0, \end{cases}
$$

by solving system(1) which includes 3 equations, coefficients of  $\{\overline{a}_{11}, \overline{a}_{21}, \overline{a}_{31}\}$  $_{155}$   $\,$  can be calculated, then we get  $\{\overline{a}_{12},\overline{a}_{22},\overline{a}_{32}\},$  as follows

$$
\overline{a}_{12} = \frac{F_{13}}{V_3} \left[ \sum_{i=0}^{1} \theta_{i2} \overline{a}_{3i} \right] + \left[ \sum_{i=0}^{1} p(ih) \theta_{i2} \right] - \left( \frac{F_{31} + F_{21}}{V_1} \right) \left[ \sum_{i=0}^{1} \theta_{i2} \overline{a}_{1i} \right] + \lambda_1, \n\overline{a}_{22} = \frac{F_{21}}{V_1} \left[ \sum_{i=0}^{1} \theta_{i2} \overline{a}_{1i} \right] - \frac{F_{32}}{V_2} \left[ \sum_{i=0}^{1} \theta_{i2} \overline{a}_{2i} \right] + \lambda_2, \n\overline{a}_{32} = \frac{F_{31}}{V_1} \left[ \sum_{i=0}^{1} \theta_{i2} \overline{a}_{1i} \right] + \frac{F_{32}}{V_2} \left[ \sum_{i=0}^{1} \theta_{i2} \overline{a}_{2i} \right] - \frac{F_{13}}{V_3} \left[ \sum_{i=0}^{1} \theta_{i2} \overline{a}_{3i} \right] + \lambda_3,
$$

then, for  $k = 4$ , one has

$$
system(2): \begin{cases} \overline{a}_{13} - \frac{F_{13}}{V_3} \left[ \sum_{i=0}^3 \theta_{i3} \overline{a}_{3i} \right] - \left[ \sum_{i=0}^3 p(ih) \theta_{i3} \right] + \left( \frac{F_{31} + F_{21}}{V_1} \right) \left[ \sum_{i=0}^3 \theta_{i3} \overline{a}_{1i} \right] - \lambda_1 = 0, \\ \overline{a}_{23} - \frac{F_{21}}{V_1} \left[ \sum_{i=0}^3 \theta_{i3} \overline{a}_{1i} \right] + \frac{F_{32}}{V_2} \left[ \sum_{i=0}^3 \theta_{i3} \overline{a}_{2i} \right] - \lambda_2 = 0, \\ \overline{a}_{33} - \frac{F_{31}}{V_1} \left[ \sum_{i=0}^3 \theta_{i3} \overline{a}_{1i} \right] - \frac{F_{32}}{V_2} \left[ \sum_{i=0}^3 \theta_{i3} \overline{a}_{2i} \right] + \frac{F_{13}}{V_3} \left[ \sum_{i=0}^3 \theta_{i3} \overline{a}_{3i} \right] - \lambda_3 = 0, \end{cases}
$$

unknown parameters  $\{\bar{a}_{13}, \bar{a}_{23}, \bar{a}_{33}\}$  are calculated by solving system(2), then we find  $\{\overline{a}_{14}, \overline{a}_{24}, \overline{a}_{34}\}$ , as follows

$$
\overline{a}_{14} = \frac{F_{13}}{V_3} \left[ \sum_{i=0}^3 \theta_{i4} \overline{a}_{3i} \right] + \left[ \sum_{i=0}^3 p(ih) \theta_{i4} \right] - \left( \frac{F_{31} + F_{21}}{V_1} \right) \left[ \sum_{i=0}^3 \theta_{i4} \overline{a}_{1i} \right] + \lambda_1,
$$
  
\n
$$
\overline{a}_{24} = \frac{F_{21}}{V_1} \left[ \sum_{i=0}^3 \theta_{i4} \overline{a}_{1i} \right] - \frac{F_{32}}{V_2} \left[ \sum_{i=0}^3 \theta_{i4} \overline{a}_{2i} \right] + \lambda_2,
$$
  
\n
$$
\overline{a}_{34} = \frac{F_{31}}{V_1} \left[ \sum_{i=0}^3 \theta_{i4} \overline{a}_{1i} \right] + \frac{F_{32}}{V_2} \left[ \sum_{i=0}^3 \theta_{i4} \overline{a}_{2i} \right] - \frac{F_{13}}{V_3} \left[ \sum_{i=0}^3 \theta_{i4} \overline{a}_{3i} \right] + \lambda_3,
$$

<sup>160</sup> then we continue the process

. . .

finally, for  $k = n$ , result in

$$
system(\frac{n}{2}) : \begin{cases} \overline{a}_{1 n-1} - \frac{F_{13}}{V_{3}} \left[ \sum_{i=0}^{n-1} \theta_{i n-1} \overline{a}_{3 i} \right] - \left[ \sum_{i=0}^{n-1} p(i h) \theta_{i n-1} \right] + \left( \frac{F_{31} + F_{21}}{V_{1}} \right) \left[ \sum_{i=0}^{n-1} \theta_{i n-1} \overline{a}_{1 i} \right] - \lambda_{1} = 0, \\ \overline{a}_{2 n-1} - \frac{F_{21}}{V_{1}} \left[ \sum_{i=0}^{n-1} \theta_{i n-1} \overline{a}_{1 i} \right] + \frac{F_{32}}{V_{2}} \left[ \sum_{i=0}^{n-1} \theta_{i n-1} \overline{a}_{2 i} \right] - \lambda_{2} = 0, \\ \overline{a}_{3 n-1} - \frac{F_{31}}{V_{1}} \left[ \sum_{i=0}^{n-1} \theta_{i n-1} \overline{a}_{1 i} \right] - \frac{F_{32}}{V_{2}} \left[ \sum_{i=0}^{n-1} \theta_{i n-1} \overline{a}_{2 i} \right] + \frac{F_{13}}{V_{3}} \left[ \sum_{i=0}^{n-1} \theta_{i n-1} \overline{a}_{3 i} \right] - \lambda_{3} = 0, \end{cases}
$$

having the coefficients  $\{\overline{a}_{1 n-1}, \overline{a}_{2 n-1}, \overline{a}_{3 n-1}\}$  from solving this system, the coefficients  $\{\overline{a}_{1 n}, \overline{a}_{2 n}, \overline{a}_{3 n}\}$  are found as follows

$$
\overline{a}_{1n} = \frac{F_{13}}{V_3} \left[ \sum_{i=0}^{n-1} \theta_{in} \overline{a}_{3i} \right] + \left[ \sum_{i=0}^{n-1} p(ih) \theta_{in} \right] - \left( \frac{F_{31} + F_{21}}{V_1} \right) \left[ \sum_{i=0}^{n-1} \theta_{in} \overline{a}_{1i} \right] + \lambda_1,
$$
  
\n
$$
\overline{a}_{2n} = \frac{F_{21}}{V_1} \left[ \sum_{i=0}^{n-1} \theta_{in} \overline{a}_{1i} \right] - \frac{F_{32}}{V_2} \left[ \sum_{i=0}^{n-1} \theta_{in} \overline{a}_{2i} \right] + \lambda_2,
$$
  
\n
$$
\overline{a}_{3n} = \frac{F_{31}}{V_1} \left[ \sum_{i=0}^{n-1} \theta_{in} \overline{a}_{1i} \right] + \frac{F_{32}}{V_2} \left[ \sum_{i=0}^{n-1} \theta_{in} \overline{a}_{2i} \right] - \frac{F_{13}}{V_3} \left[ \sum_{i=0}^{n-1} \theta_{in} \overline{a}_{3i} \right] + \lambda_3.
$$

<sup>165</sup> Once we determine the three unknown coefficients for system $(\frac{n}{2})$ , all the coefficients are determined, and we can get the approximate solutions  $u_1(t)$ ,  $u_2(t)$ , and  $u_3(t)$  [\(45\)](#page-11-0). In this method, there is a need to solve  $\frac{n}{2}$  systems, each of them consists of three linear algebraic equations, that can be done easily by direct methods. The computations are handled using the MATLAB package.

# <span id="page-13-0"></span>170 6. Convergence analysis of MHFs and QHFs approachers.

In this section, the convergence of the system [\(1\)](#page-1-0) is examined based on the approximation of functions using MHFs and QHFs. Consider the system [\(31\)](#page-8-1), which is equivalent to the system  $(1)$ . The resulting equations must approximate the following equation.

<span id="page-13-1"></span>
$$
E_{1n}^{\alpha}u(t) = \left| u_1(t) - I_t^{\alpha}p(t) - \frac{F_{13}}{V_3}I_t^{\alpha}u_3(t) + \frac{F_{31}}{V_1}I_t^{\alpha}u_1(t) + \frac{F_{21}}{V_1}I_t^{\alpha}u_1(t) - \lambda_1 \right| \simeq 0,
$$
  
\n
$$
E_{2n}^{\alpha}u(t) = \left| u_2(t) - \frac{F_{21}}{V_1}I_t^{\alpha}u_1(t) + \frac{F_{32}}{V_2}I_t^{\alpha}u_2(t) - \lambda_2 \right| \simeq 0,
$$
  
\n
$$
E_{3n}^{\alpha}u(t) = \left| u_3(t) - \frac{F_{31}}{V_1}I_t^{\alpha}u_1(t) - \frac{F_{32}}{V_2}I_t^{\alpha}u_2(t) + \frac{F_{13}}{V_3}I_t^{\alpha}u_3(t) - \lambda_3 \right| \simeq 0.
$$
 (55)

<sup>175</sup> Here, two cases can be considered as follows:

(1) - Utilizing [\(27\)](#page-7-0) to approximate the absolute error based on the functions

MHFs, results in

<span id="page-14-1"></span>
$$
e(u_v(t)) \simeq \frac{h^2}{2} |(j-k)^2 u_v''(kh)|, \qquad v = 1, 2, 3.
$$
 (56)

(2)- As a result of approximating the absolute error using [\(24\)](#page-7-1), we obtain

<span id="page-14-2"></span>
$$
\overline{e}(u_v(t)) \simeq \frac{h}{2} |(j-k)(2+(-1)^k + k - j)u'_v(kh)|, \qquad v = 1, 2, 3,
$$
 (57)

where  $j = t/h$ , and  $t \in (kh, (k+1)h)$ ,  $k = 0, 1, 2, ..., n$ .

<sup>180</sup> For MHFs, utilizing [\(55\)](#page-13-1) and [\(56\)](#page-14-1), we get

$$
E_{1n}^{\alpha}e(t) \leq \frac{dh^2}{2} \left( |u_1''(t)| + b \left( |p''(t)| + \left| \frac{F_{13}}{V_3} u_3''(t) \right| + \left| \frac{F_{31}}{V_1} u_1''(t) \right| + \left| \frac{F_{21}}{V_1} u_1''(t) \right| \right) \right) \leq C_1 h^2,
$$
  
\n
$$
E_{2n}^{\alpha}e(t) \leq \frac{dh^2}{2} \left( |u_2''(t)| + b \left( \left| \frac{F_{21}}{V_1} u_1''(t) \right| + \left| \frac{F_{32}}{V_2} u_2''(t) \right| \right) \right) \leq C_2 h^2,
$$
  
\n
$$
E_{3n}^{\alpha}e(t) \leq \frac{dh^2}{2} \left( |u_3''(t)| + b \left( \left| \frac{F_{31}}{V_1} u_1''(t) \right| + \left| \frac{F_{32}}{V_2} u_2''(t) \right| + \left| \frac{F_{13}}{V_3} u_3''(t) \right| \right) \right) \leq C_3 h^2,
$$

wherein

$$
d = \sup \left\{ (j - k)^2 \right\}, b = \sup_{t, \tau \in [0, T]} \left| \frac{(t - \tau)^{\alpha - 1}}{\Gamma(\alpha)} \right|, \text{ and as } h \to 0, E_{vn}^{\alpha} e(t) \to 0,
$$
  

$$
v = 1, 2, 3.
$$

For QHFs, when we take [\(55\)](#page-13-1) and [\(57\)](#page-14-2), we get

$$
E_{1n}^{\alpha}\bar{e}(t) \leq \frac{\bar{d}h}{2} \left( |u_1'(t)| + b \left( |p'(t)| + \left| \frac{F_{13}}{V_3} u_3'(t) \right| + \left| \frac{F_{31}}{V_1} u_1'(t) \right| + \left| \frac{F_{21}}{V_1} u_1'(t) \right| \right) \right) \leq \overline{C}_1 h,
$$
  
\n
$$
E_{2n}^{\alpha}\bar{e}(t) \leq \frac{\bar{d}h}{2} \left| |u_2'(t)| + b \left( \left| \frac{F_{21}}{V_1} u_1'(t) \right| + \left| \frac{F_{32}}{V_2} u_2'(t) \right| \right) \right| \leq \overline{C}_2 h,
$$
  
\n
$$
E_{3n}^{\alpha}\bar{e}(t) \leq \frac{\bar{d}h}{2} \left| |u_3'(t)| + b \left( \left| \frac{F_{31}}{V_1} u_1'(t) \right| + \left| \frac{F_{32}}{V_2} u_2'(t) \right| + \left| \frac{F_{13}}{V_3} u_3'(t) \right| \right) \right| \leq \overline{C}_3 h,
$$

<sup>185</sup> wherein

$$
\overline{d} = \sup \left\{ (j - k)(2 + (-1)^k + k - j) \right\}, b = \sup_{t, \tau \in [0, T]} \left| \frac{(t - \tau)^{\alpha - 1}}{\Gamma(\alpha)} \right|, \text{ and while } h \to 0,
$$
  

$$
E_{vn}^{\alpha}(t) \to 0, v = 1, 2, 3.
$$

### <span id="page-14-0"></span>7. Numerical experiments and discussions

In this section, three different pollution input models are considered to eval-<sup>190</sup> uate the effectiveness of the presented methods.

### Example 1. Periodic Input Model

The model considers pollutants enter periodically into Lake 1. Let us consider  $p(t) = a\sin(\omega t) + c$ , where a and  $\omega$  denote amplitude and frequency of the variation, respectively, and the average concentration of pollutants is represented 195 by c. We assume Eq.[\(1\)](#page-1-0) with,  $a=\omega=c=1$ ,

<span id="page-15-0"></span>
$$
{}_{0}^{C}D_{t}^{\alpha}u_{1}(t) = 1 + \sin(t) + \frac{38}{1180}u_{3}(t) - \frac{20}{2900}u_{1}(t) - \frac{18}{2900}u_{1}(t),
$$
  
\n
$$
{}_{0}^{C}D_{t}^{\alpha}u_{2}(t) = \frac{18}{2900}u_{1}(t) - \frac{18}{850}u_{2}(t), \qquad 0 < \alpha \le 1, \ t \in [0, T],
$$
  
\n
$$
{}_{0}^{C}D_{t}^{\alpha}u_{3}(t) = \frac{20}{2900}u_{1}(t) + \frac{18}{850}u_{2}(t) - \frac{38}{1180}u_{3}(t), \qquad (58)
$$

with the initial conditions  $u_1(0) = 0$ ,  $u_2(0) = 0$ , and  $u_3(0) = 0$ .

There have been several studies of this problem [\(58\)](#page-15-0). For the pollution monitoring, results of the presented methods and some other methods for one year are shown in Tables [2](#page-24-1)[-5.](#page-25-0) Similar numerical results are obtained from the <sup>200</sup> two proposed methods in Table [2](#page-24-1) clarifying that water pollution in all three lakes rises as time progresses. Figure [3\(](#page-22-0)a) demonstrates the sinusoidal behavior of lake 1. In this case, in analyzing Tables and plots, we find that lake 2 has low pollution levels compared to lake 3, and both lakes' pollution levels are increasing exponentially.

#### <sup>205</sup> Example 2. Exponential input model

In this example, we will consider a system of fractional order differential equa-tions [\(1\)](#page-1-0) with  $p(t) = ae^{bt}$  with  $a = 1, b = 1, u_1(0) = 0, u_2(0) = 0, and u_3(0) = 0$ 0, and other parameters the same as in example 1.

A numerical analysis is done for this case using MHFs and QHFs with  $\alpha =$ <sup>210</sup> 0.5, 1, (see Tables [6, 7\)](#page-26-0). It seems that as alpha decreases from 1 down to 0.5, contamination increases on the time interval  $[0, 1]$ . The results show that the pollution in all three lakes exhibit exponential behavior. As expected, the pollution levels in all three lakes are increasing, although lake 2 appears to be lower pollution.

### <sup>215</sup> Example 3. Impulse Input Model

In this case, the contaminant has been released directly into lake 1, (input impact method). In this example, we will consider a system of fractional order differential equations [\(1\)](#page-1-0) with  $p(t) = 100$  and other parameters the same as in example 1.

 $_{220}$  Figure [4](#page-23-0) shows the contamination results for different values of  $\alpha$  based on MHFs and QHFs. According to Figure [4,](#page-23-0) the pollution behaviors of the three lakes using the MHFs and QHFs approaches are similar. When  $\alpha = 1$ , lake 1 behavior would reflect the effects of a constant concentration of pollution increasing over time. Also, for  $\alpha = 1$ , lakes 2 and 3 exhibit exponential pollution <sup>225</sup> growth.

#### <span id="page-16-0"></span>8. Conclusion

In this paper, two algorithms are implemented to solve a fractional model of pollution in a system of lakes. Applying the modified hat functions and quasi-hat functions, algorithms have been developed for monitoring lakes' water pollution <sup>230</sup> for the first time. Analyzing the method's absolute errors and convergence are addressed. A comparison of the numerical results of two proposed algorithms with the results of other numerical approaches confirms both their efficiency and accuracy. This fractional system is solved using MHFs and QHFs with  $n/2$ 

<sup>235</sup> of the benefits of these two algorithms, so the methods proposed are simple and computationally efficient for large values of  $n$ . The amount of pollution in lake 1 is much higher than in lakes 2 and 3 because it is the principal source of pollutants. Generally, the contamination levels are inversely related to alpha at the beginning, and over time, the pollution levels and alpha values become di-

algebraic systems with dimensions of  $6 \times 6$  and  $3 \times 3$ , respectively. This is one

<sup>240</sup> rectly related. A variety of similar problems can be addressed with the proposed methods, especially QHF, and we intend to investigate these issues.

### Acknowledgements

We sincerely thank the anonymous reviewers who read this manuscript and provided constructive feedback that helped us improve it.

## <sup>245</sup> References

<span id="page-17-0"></span>[1] Biazar, J., Farrokhi, L. and Islam, M. "Modeling the pollution of a system of lakes", Appl. Math. Comput., 178(2), pp. 423-430 (2006). [doi:https:](https://doi.org/https://doi.org/10.1016/j.amc.2005.11.056) [//doi.org/10.1016/j.amc.2005.11.056](https://doi.org/https://doi.org/10.1016/j.amc.2005.11.056).

<span id="page-17-1"></span>[2] Nadeem, S., Abbas Haider, J. and Akhtar, S. "Mathematical modeling <sup>250</sup> of williamson's model for blood flow inside permeable multiple stenosed arteries with electro-osmosis", Sci. Iran., (2023). [doi:https://doi.org/](https://doi.org/10.24200/sci.2023.59837.6457) [10.24200/sci.2023.59837.6457](https://doi.org/10.24200/sci.2023.59837.6457).

<span id="page-17-2"></span>[3] Biazar, J. and Ebrahimi, H. ["Orthonormal bernstein polynomials for](https://www.sciencepubco.com/index.php/ijamr/article/view/29636) [volterra integral equations of the second kind",](https://www.sciencepubco.com/index.php/ijamr/article/view/29636) Int. J. Appl. Math. Res.,

 $255$  **9(1)**, pp. 9-20 (2019). URL [https://www.sciencepubco.com/index.php/ijamr/article/](https://www.sciencepubco.com/index.php/ijamr/article/view/29636) [view/29636](https://www.sciencepubco.com/index.php/ijamr/article/view/29636)

<span id="page-17-3"></span>[4] Kumari, A. and Kukreja, V. K. "Study of 4th order kuramoto-sivashinsky equation by septic hermite collocation method",Appl. Numer. Math., 188,

<span id="page-17-4"></span>

- <sup>260</sup> pp. 88–105 (2023). [doi:https://doi.org/10.1016/j.apnum.2023.03.](https://doi.org/10.1016/j.apnum.2023.03.001) [001](https://doi.org/10.1016/j.apnum.2023.03.001).
	- [5] Khader, M. "Numerical treatment for a nine-dimensional chaotic lorenz model with the rabotnov fractional-exponential kernel fractional derivative", Sci. Iran. (2023).
- <sup>265</sup> URL [http://scientiairanica.sharif.edu/article\\_23185\\_](http://scientiairanica.sharif.edu/article_23185_6318ef54f5b4f441c455a3c33e688869.pdf) [6318ef54f5b4f441c455a3c33e688869.pdf](http://scientiairanica.sharif.edu/article_23185_6318ef54f5b4f441c455a3c33e688869.pdf)
- <span id="page-18-0"></span>[6] Biazar, J., Shahbala, M. and Ebrahimi, H. "Vim for solving the pollution problem of a system of lakes", J. Control Sci. Eng. 2010 (2010). [doi:https:](https://doi.org/https://doi.org/10.1155/2010/829152) [//doi.org/10.1155/2010/829152](https://doi.org/https://doi.org/10.1155/2010/829152).
- <span id="page-18-1"></span><sup>270</sup> [7] Yüzbaşı, Ş., Şahin, N. and Sezer, M. "A collocation approach to solving the model of pollution for a system of lakes", Math. Comput. Model., 55(3), pp. 330-341 (2012). [doi:https://doi.org/10.1016/j.mcm.2011.08.007](https://doi.org/https://doi.org/10.1016/j.mcm.2011.08.007).
	- [8] Haq, E. U. ["Analytical solution of fractional model of pollution for a](http://www.crpase.com/archive/CRPASE-Vol-06-issue-04-89821872.pdf) [system lakes",](http://www.crpase.com/archive/CRPASE-Vol-06-issue-04-89821872.pdf) CRPASE: Transactions of Applied Sciences, 06(04), PP.

<span id="page-18-2"></span><sup>275</sup> 302-308, (2020).

URL [http://www.crpase.com/archive/CRPASE-Vol-06-issue-04-8982](http://www.crpase.com/archive/CRPASE-Vol-06-issue-04-89821872.pdf)1872. [pdf](http://www.crpase.com/archive/CRPASE-Vol-06-issue-04-89821872.pdf)

- <span id="page-18-3"></span>[9] Khader, M., El Danaf, T. S. and Hendy, A. ["A computational ma](https://www.sciencedirect.com/science/article/pii/S0307904X12004659)[trix method for solving systems of high order fractional differen-](https://www.sciencedirect.com/science/article/pii/S0307904X12004659)
- $_{280}$  [tial equations",](https://www.sciencedirect.com/science/article/pii/S0307904X12004659) *Appl. Math. Model.*, **37**(6), pp. 4035-4050 (2013). [doi:https://doi.org/10.1016/j.apm.2012.08.009](https://doi.org/https://doi.org/10.1016/j.apm.2012.08.009). URL [https://www.sciencedirect.com/science/article/pii/](https://www.sciencedirect.com/science/article/pii/S0307904X12004659) [S0307904X12004659](https://www.sciencedirect.com/science/article/pii/S0307904X12004659)
- <span id="page-18-5"></span><span id="page-18-4"></span>[10] Prakasha, D. and Veeresha, P. "Analysis of lakes pollution model with <sup>285</sup> mittag-leffler kernel", *J. Ocean Eng. Sci.*,  $5(4)$ , pp. 310-322 (2020). [doi:](https://doi.org/https://doi.org/10.1016/j.joes.2020.01.004) [https://doi.org/10.1016/j.joes.2020.01.004](https://doi.org/https://doi.org/10.1016/j.joes.2020.01.004).
	- [11] Hatipoğlu, V. F. "A novel model for the contamination of a system of three artificial lakes", Discrete Contin. Dyn. Syst., 14(7), pp. 2261-2272 (2021). [doi:https://doi.org/10.3934/dcdss.2020176](https://doi.org/10.3934/dcdss.2020176).
- <span id="page-18-7"></span><span id="page-18-6"></span><sup>290</sup> [12] Ghosh, I., Chowdhury, M., Aznam, S. M. et al. "Measuring the pollutants in a system of three interconnecting lakes by the semianalytical method", J. Appl. Math. 2021 (2021). [doi:https://doi.org/10.1155/2021/6664307](https://doi.org/10.1155/2021/6664307).
	- [13] Shiri, B. and Baleanu, D. "A general fractional pollution model for lakes",

Commun. Appl. Math. Comput.,  $4(3)$ , pp. 1105-1130, (2022). [doi:https:](https://doi.org/10.1007/s42967-021-00135-4) <sup>295</sup> [//doi.org/10.1007/s42967-021-00135-4](https://doi.org/10.1007/s42967-021-00135-4).

- <span id="page-19-0"></span>[14] Yönet, N., Gürbüz, B. and Gökçe, A. "An alternative numerical approach for an improved ecological model of interconnected lakes with a fixed pollutant", Comput. Appl. Math.  $42(1)$ , 56 (2023). [doi:https:](https://doi.org/10.1007/s40314-023-02191-3) [//doi.org/10.1007/s40314-023-02191-3](https://doi.org/10.1007/s40314-023-02191-3).
- <span id="page-19-1"></span><sup>300</sup> [\[](https://books.google.co.in/books/about/Fractional_Differential_Equations.html?id=K5FdXohLto0C)15] Podlubny, I. ["Fractionl differential equations", mathematics in](https://books.google.co.in/books/about/Fractional_Differential_Equations.html?id=K5FdXohLto0C) science and [engineering](https://books.google.co.in/books/about/Fractional_Differential_Equations.html?id=K5FdXohLto0C), Academic Press, New York (1999). URL [https://books.google.co.in/books/about/Fractional\\_](https://books.google.co.in/books/about/Fractional_Differential_Equations.html?id=K5FdXohLto0C) [Differential\\_Equations.html?id=K5FdXohLto0C](https://books.google.co.in/books/about/Fractional_Differential_Equations.html?id=K5FdXohLto0C)
	- [\[](https://doi.org/10.1216/jie.2022.34.295)16] Biazar, J. and Ebrahimi, H. ["A numerical algorithm for a class of nonlin-](https://doi.org/10.1216/jie.2022.34.295)
- <span id="page-19-2"></span><sup>305</sup> [ear fractional Volterra integral equations via modified hat functions",](https://doi.org/10.1216/jie.2022.34.295) J. Integral Equ. Appl., 34(3), pp. 295-316 (2022). [doi:10.1216/jie.2022.](https://doi.org/10.1216/jie.2022.34.295) [34.295](https://doi.org/10.1216/jie.2022.34.295).

URL <https://doi.org/10.1216/jie.2022.34.295>

- <span id="page-19-3"></span>[17] Ebrahimi, H. and Biazar, J. "Cubic hat-functions approximation for linear <sup>310</sup> and non-linear fractional integral-differential equations with weakly singular kernels", Iran. J. Numer. Anal. Optim., 13(3), pp. 500-531 (2023). [doi:10.22067/ijnao.2023.80249.1209](https://ijnao.um.ac.ir/article_43722.html).
- <span id="page-19-4"></span>[18] Biazar, J. and Ebrahimi, H. "A one-step algorithm for strongly non-linear full fractional duffing equations", *Comput. methods differ. equ.*, (2023). <sup>315</sup> [doi:10.22034/cmde.2023.53596.2256](https://cmde.tabrizu.ac.ir/article_16317.html).

320

Dr. Jafar Biazar teaches and researches as a professor in the Faculty of Mathematical Sciences of the University of Guilan. In the summer of 2006-2007, he worked for 5 years with the Oil and Gas Research Group of the University

<sup>325</sup> of Dalhousie, Canada, under the auspices of the Natural Science and Engineering Research Council of Canada (NSERC), during which time he served as a consultant on student research. The group's senior and doctoral supervisors. So far, Professor Biazar has published more than 100 research papers in ISI, or ISC, and more than 120 research papers in prestigious international journals. <sup>330</sup> He is the editor of an Iranian magazine and works as an editorial board with more than eight prestigious domestic and foreign magazines.

Hamed Ebrahimi is a Ph.D. student in Applied Mathematics at University of Guilan, Rasht, Iran. Her research interest is in the area of Applied Math-<sup>335</sup> ematics including the computational methods for solving fractional differential equations and integral equations.

<span id="page-20-0"></span>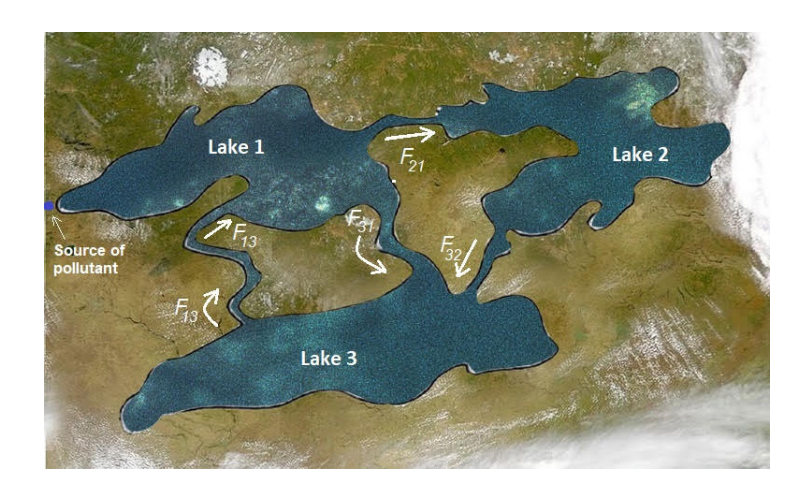

Figure 1: Aerial map of the arrangement of lakes with interconnecting channels.

<span id="page-21-0"></span>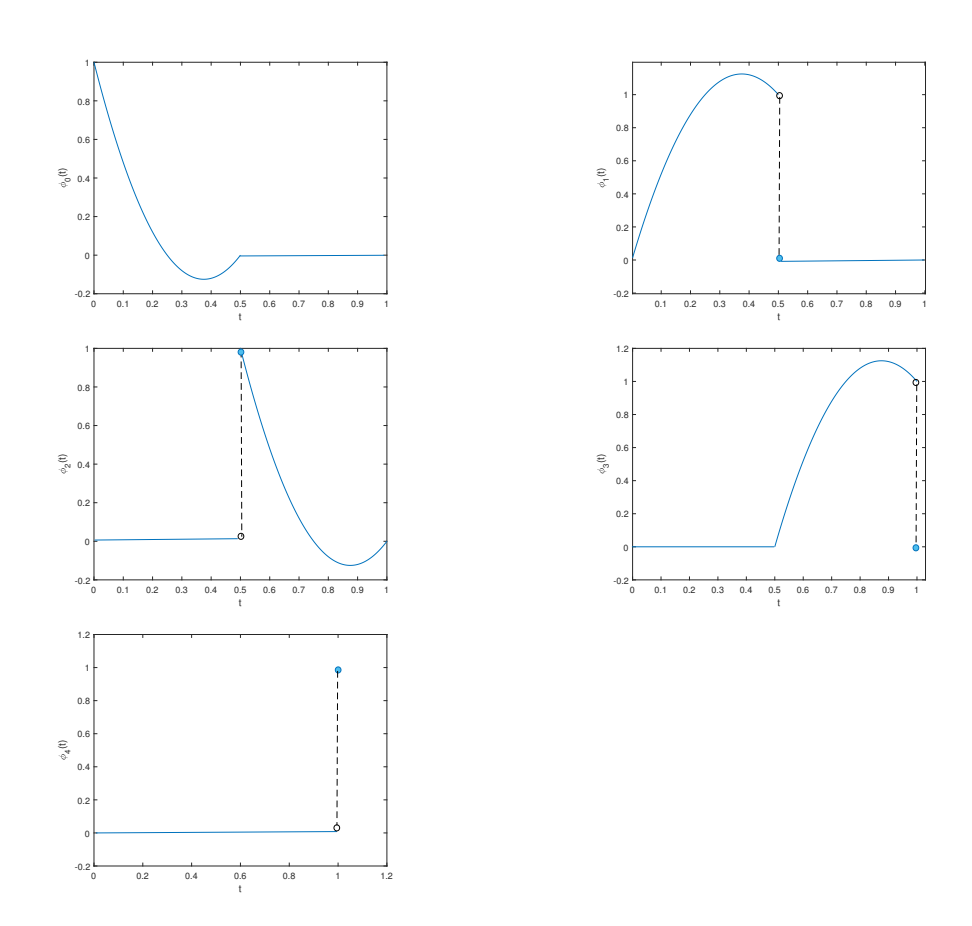

Figure 2: Plots of the QHFs, up to  $n = 4, T = 1$ .

<span id="page-22-0"></span>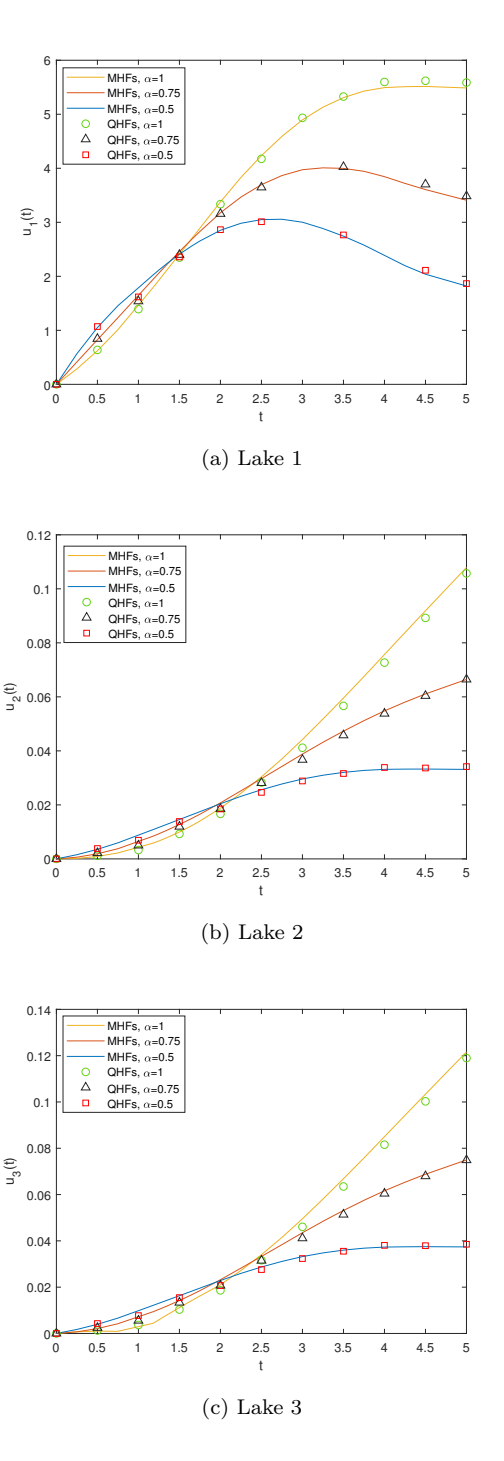

Figure 3: Distribution of pollution in the three Lakes by MHFs and QHFs, for example 1.

<span id="page-23-0"></span>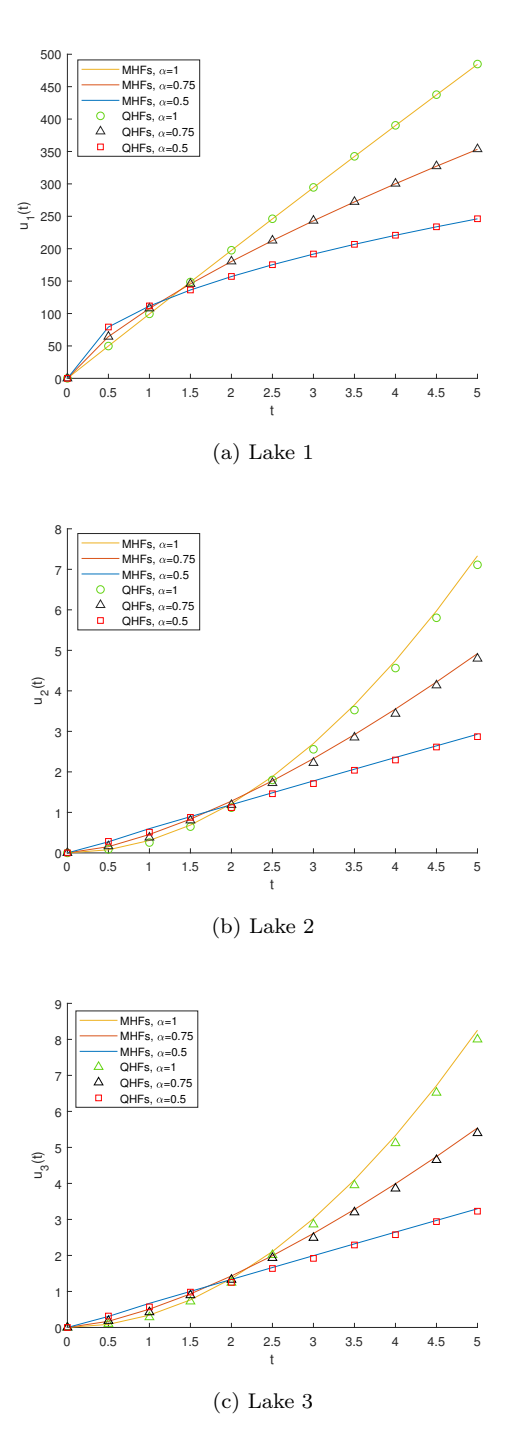

Figure 4: The behavior of Pollution in each lake using MHFs and QHFs, for example 3.

<span id="page-24-0"></span>

| Parameters       | Explanation                                                              | Unit           |
|------------------|--------------------------------------------------------------------------|----------------|
| and variables    |                                                                          |                |
| $u_1(t)$         | The amount of the pollutant in lake 1 at any time t                      | ppm            |
| $u_2(t)$         | The amount of the pollutant in lake 2 at any time t                      | ppm            |
| $u_3(t)$         | The amount of the pollutant in lake 3 at any time t                      | ppm            |
| p(t)             | The rate at which the pollutant enters the first lake per unit of time t | ppm            |
| $V_1$            | The volume of water in the lake 1                                        | m <sup>3</sup> |
| $V_2$            | The volume of water in the lake 2                                        | m <sup>3</sup> |
| $V_3$            | The volume of water in the lake 3                                        | m <sup>3</sup> |
| $F_{13}$         | The flow rate from lake 3 into lake 1                                    | $m^3$ /year    |
| $F_{21}$         | The flow rate from lake 1 into lake 2                                    | $m^3$ /year    |
| $F_{31}$         | The flow rate from lake 1 into lake 3                                    | $m^3$ /year    |
| $F_{32}$         | The flow rate from lake 3 into lake 2                                    | $m^3$ /year    |
| $\boldsymbol{t}$ | time                                                                     | vear           |
| T                | period of time                                                           | year           |
| $\lambda_1$      | The initial amount of the pollutants in the lake 1                       | ppm            |
| $\lambda_2$      | The initial amount of the pollutants in the lake 2                       | ppm            |
| $\lambda_3$      | The initial amount of the pollutants in the lake 3                       | ppm            |

Table 1: Nomenclature section of the paper.

Table 2: Numerical results of Example 1 for three lakes,  $\alpha = 1, n = 32$ .

<span id="page-24-1"></span>

| Time (in year) | <b>MHFs</b>      |                         |                         | <b>OHFs</b>      |                         |                         |
|----------------|------------------|-------------------------|-------------------------|------------------|-------------------------|-------------------------|
| t.             | Lake 1: $u_1(t)$ | Lake 2: $u_2(t)$        | Lake 3: $u_3(t)$        | Lake 1: $u_1(t)$ | Lake 2: $u_2(t)$        | Lake 3: $u_3(t)$        |
| 0.0            | 0.00000000       | 0.00000000              | 0.00000000              | 0.0000000        | 0.0000000               | 0.0000000               |
| 0.125          | 0.13269583       | $0.5044 \times 10^{-4}$ | $0.5606 \times 10^{-4}$ | 0.13205645       | $0.4602 \times 10^{-4}$ | $0.5115 \times 10^{-4}$ |
| 0.250          | 0.28064517       | $0.2094 \times 10^{-3}$ | $0.2329 \times 10^{-3}$ | 0.27937983       | $0.1996 \times 10^{-3}$ | $0.2220 \times 10^{-3}$ |
| 0.375          | 0.44346046       | $0.4886 \times 10^{-3}$ | $0.5433 \times 10^{-3}$ | 0.44159249       | $0.4724 \times 10^{-3}$ | $0.5254 \times 10^{-3}$ |
| 0.500          | 0.62051910       | $0.8986 \times 10^{-3}$ | $0.9997 \times 10^{-3}$ | 0.61808134       | $0.8755 \times 10^{-3}$ | $0.9738 \times 10^{-3}$ |
| 0.625          | 0.81097317       | $0.1450 \times 10^{-2}$ | $0.1613 \times 10^{-2}$ | 0.80800747       | $0.1418 \times 10^{-2}$ | $0.1578 \times 10^{-2}$ |
| 0.750          | 1.01376264       | $0.2152 \times 10^{-2}$ | $0.2396 \times 10^{-2}$ | 1.01031920       | $0.2112 \times 10^{-2}$ | $0.2351 \times 10^{-2}$ |
| 0.875          | 1.22763196       | $0.3014 \times 10^{-2}$ | $0.3356 \times 10^{-2}$ | 1.22374664       | $0.2975 \times 10^{-2}$ | $0.3312 \times 10^{-2}$ |
| 1.0            | 1.45114965       | $0.4044 \times 10^{-2}$ | $0.4504 \times 10^{-2}$ | 1.44690889       | $0.3994 \times 10^{-2}$ | $0.4449 \times 10^{-2}$ |

| Time (in year) | <b>MHFs</b> | <b>OHFs</b> | Bessel polynomials | <b>VPM</b> |
|----------------|-------------|-------------|--------------------|------------|
| t.             | $n=10$      | $n=10$      | $See [7], n=10$    | See [8]    |
| 0.2            | 0.219654473 | 0.216408198 | 0.219654467        |            |
| 0.4            | 0.477756712 | 0.471445300 | 0.477756680        |            |
| 0.5            | 0.620522784 | 0.614912667 |                    | 0.62051    |
| 0.6            | 0.771858751 | 0.762787012 | 0.771858670        |            |
| 0.8            | 1.098057381 | 1.086641630 | 1.098057233        |            |
| 1.0            | 1.451149882 | 1.437901320 | 1.451149651        | 1.45115    |

Table 3: Numerical results of the proposed and some other methods for the sinusoidal input of Lake 1 with  $\alpha=1.$ 

Table 4: Numerical results of the proposed and some other methods for the sinusoidal input of Lake 2 with  $\alpha = 1$ .

| Time (in year) | <b>MHFs</b>                | <b>OHFs</b>                | Bessel polynomials         | <b>VPM</b>              |
|----------------|----------------------------|----------------------------|----------------------------|-------------------------|
| t              | $n=10$                     | $n=10$                     | $See [7], n=10$            | $\text{See}[8]$         |
| 0.2            | $0.1321026 \times 10^{-3}$ | $0.1092542 \times 10^{-3}$ | $0.1320999 \times 10^{-3}$ |                         |
| 0.4            | $0.5597490 \times 10^{-3}$ | $0.5062570 \times 10^{-3}$ | $0.5597436 \times 10^{-3}$ |                         |
| 0.5            | $0.8986229 \times 10^{-3}$ | $0.8493274 \times 10^{-3}$ |                            | $0.898 \times 10^{-3}$  |
| 0.6            | $0.1327956 \times 10^{-2}$ | $0.1236559 \times 10^{-2}$ | $0.1327949 \times 10^{-2}$ |                         |
| 0.8            | $0.2477604 \times 10^{-2}$ | $0.2341872 \times 10^{-2}$ | $0.2477594 \times 10^{-2}$ |                         |
| 1.0            | $0.4043740 \times 10^{-2}$ | $0.3858345 \times 10^{-2}$ | $0.4043728 \times 10^{-2}$ | $0.4043 \times 10^{-2}$ |

<span id="page-25-0"></span>Table 5: Numerical results of the proposed and some other methods for the sinusoidal input of Lake 3 with  $\alpha = 1$ .

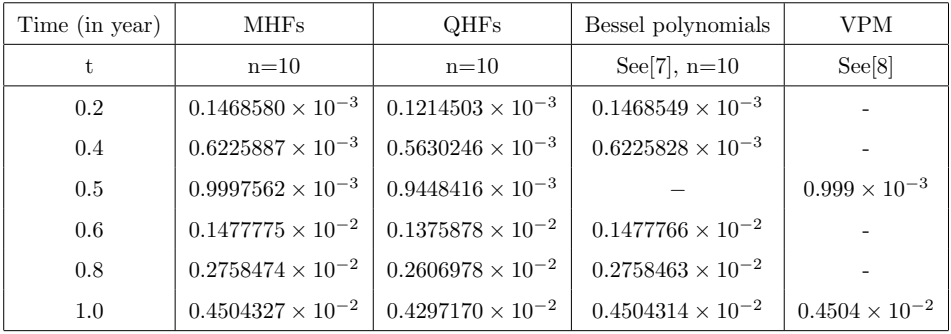

| Time (in year) | <b>MHFs</b>      |                         |                         | <b>OHFs</b>      |                         |                         |
|----------------|------------------|-------------------------|-------------------------|------------------|-------------------------|-------------------------|
| t              | Lake 1: $u_1(t)$ | Lake 2: $u_2(t)$        | Lake 3: $u_3(t)$        | Lake 1: $u_1(t)$ | Lake 2: $u_2(t)$        | Lake 3: $u_3(t)$        |
| 0.0            | 0.00000000       | 0.00000000              | 0.00000000              | 0.0000000        | 0.0000000               | 0.0000000               |
| 0.1            | 0.38034144       | $0.5862 \times 10^{-3}$ | $0.6525 \times 10^{-3}$ | 0.38303751       | $0.6187 \times 10^{-3}$ | $0.6889 \times 10^{-3}$ |
| $0.2\,$        | 0.57477572       | $0.1346 \times 10^{-2}$ | $0.1500 \times 10^{-2}$ | 0.55180692       | $0.1114 \times 10^{-2}$ | $0.1240 \times 10^{-2}$ |
| 0.3            | 0.75333265       | $0.2125 \times 10^{-2}$ | $0.2369 \times 10^{-2}$ | 0.75026575       | $0.2070 \times 10^{-2}$ | $0.2307 \times 10^{-2}$ |
| $0.4\,$        | 0.93190143       | $0.2991 \times 10^{-2}$ | $0.3336 \times 10^{-2}$ | 0.89904555       | $0.2712 \times 10^{-2}$ | $0.3023 \times 10^{-2}$ |
| $0.5\,$        | 1.11720443       | $0.3944 \times 10^{-2}$ | $0.4400 \times 10^{-2}$ | 1.10960000       | $0.3834\times10^{-2}$   | $0.4277 \times 10^{-2}$ |
| $0.6\,$        | 1.31353450       | $0.4997 \times 10^{-2}$ | $0.5576 \times 10^{-2}$ | 1.26999927       | $0.4642 \times 10^{-2}$ | $0.5179\times10^{-2}$   |
| 0.7            | 1.52400197       | $0.6157 \times 10^{-2}$ | $0.6873 \times 10^{-2}$ | 1.51170788       | $0.5989 \times 10^{-2}$ | $0.6987\times10^{-2}$   |
| 0.8            | 1.75156787       | $0.7438 \times 10^{-2}$ | $0.8305 \times 10^{-2}$ | 1.69561933       | $0.6987 \times 10^{-2}$ | $0.7800 \times 10^{-2}$ |
| 0.9            | 1.99882170       | $0.8852 \times 10^{-2}$ | $0.9886 \times 10^{-2}$ | 1.98126556       | $0.8616 \times 10^{-2}$ | $0.9619\times10^{-2}$   |
| $1.0\,$        | 2.26867203       | $0.1041 \times 10^{-1}$ | $0.1163 \times 10^{-1}$ | 2.19794126       | $0.9843 \times 10^{-2}$ | $0.1099 \times 10^{-1}$ |

<span id="page-26-0"></span>Table 6: Numerical results of exponential input for three lakes,  $\alpha = 0.5$ ,  $n = 10$ .

Table 7: Numerical results of exponential input for three lakes,  $\alpha = 1$ ,  $n = 10$ .

| Time (in year) | <b>MHFs</b>      |                         |                         | <b>OHFs</b>      |                         |                         |
|----------------|------------------|-------------------------|-------------------------|------------------|-------------------------|-------------------------|
| t              | Lake 1: $u_1(t)$ | Lake 2: $u_2(t)$        | Lake 3: $u_3(t)$        | Lake 1: $u_1(t)$ | Lake 2: $u_2(t)$        | Lake 3: $u_3(t)$        |
| 0.0            | 0.00000000       | 0.00000000              | 0.00000000              | 0.0000000        | 0.0000000               | 0.0000000               |
| 0.1            | 0.10509874       | $0.3203 \times 10^{-4}$ | $0.3560 \times 10^{-4}$ | 0.10605399       | $0.3835 \times 10^{-4}$ | $0.4263 \times 10^{-4}$ |
| $0.2\,$        | 0.22112299       | $0.1325 \times 10^{-3}$ | $0.1473 \times 10^{-3}$ | 0.21729710       | $0.1096 \times 10^{-3}$ | $0.1218 \times 10^{-3}$ |
| 0.3            | 0.34654789       | $0.3084 \times 10^{-3}$ | $0.3429 \times 10^{-3}$ | 0.34920205       | $0.2907 \times 10^{-3}$ | $0.3234 \times 10^{-3}$ |
| $0.4\,$        | 0.49062641       | $0.5674\times10^{-3}$   | $0.5693 \times 10^{-3}$ | 0.48213712       | $0.5119 \times 10^{-3}$ | $0.5738 \times 10^{-3}$ |
| $0.5\,$        | 0.64677541       | $0.9180 \times 10^{-3}$ | $0.1021 \times 10^{-2}$ | 0.63972225       | $0.8667\times10^{-3}$   | $0.9642 \times 10^{-2}$ |
| 0.6            | 0.81922527       | $0.1021 \times 10^{-2}$ | $0.1524 \times 10^{-2}$ | 0.80504959       | $0.1270 \times 10^{-2}$ | $0.1413 \times 10^{-2}$ |
| 0.7            | 1.00966072       | $0.1933 \times 10^{-2}$ | $0.2151\times10^{-2}$   | 0.99724405       | $0.1835\times10^{-2}$   | $0.2043 \times 10^{-2}$ |
| 0.8            | 1.22000692       | $0.2619 \times 10^{-2}$ | $0.2915 \times 10^{-2}$ | 1.19889530       | $0.2461\times10^{-2}$   | $0.2739 \times 10^{-2}$ |
| 0.9            | 1.45232162       | $0.3441 \times 10^{-2}$ | $0.3831 \times 10^{-2}$ | 1.43336338       | $0.3284 \times 10^{-2}$ | $0.3656 \times 10^{-2}$ |
| 1.0            | 1.70895624       | $0.4412\times10^{-2}$   | $0.4914 \times 10^{-2}$ | 1.67938243       | $0.4178\times10^{-2}$   | $0.4653 \times 10^{-2}$ |